### $TCP$  **Sliding Windows, Flow Control, Flow Control, and Congestion Control and Congestion Control**

Lecture material taken from

"Computer Networks *A Systems Approach*", Third Ed.,Peterson and Davie, Morgan Kaufmann, 2003.

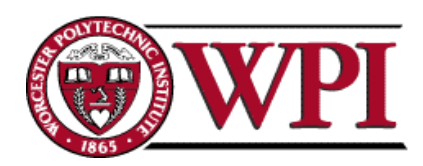

# **Sliding Windows Sliding Windows**

- Normally a data link layer concept.
- Our interest is understanding the TCP mechanism at the transport layer.
- Each frame is assigned a sequence number: SeqNum.
- •The sender maintains three variables: send window size (SWS), last ACK received (LAR), and last Frame sent (LFS).

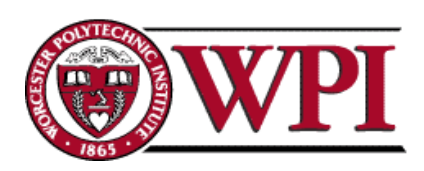

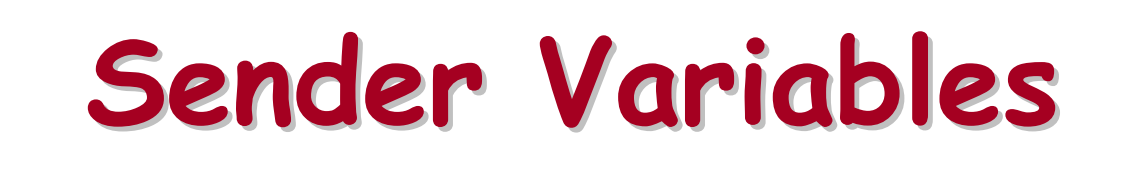

- SWS :: the upper bound on the number of outstanding frames (not ACKed) the sender can transmit.
- LAR :: the sequence number of the last ACK received.
- LFS :: the sequence number of the last frame sent.

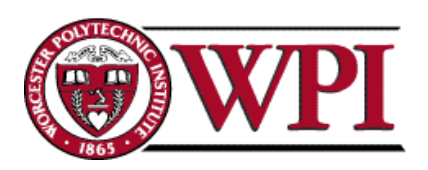

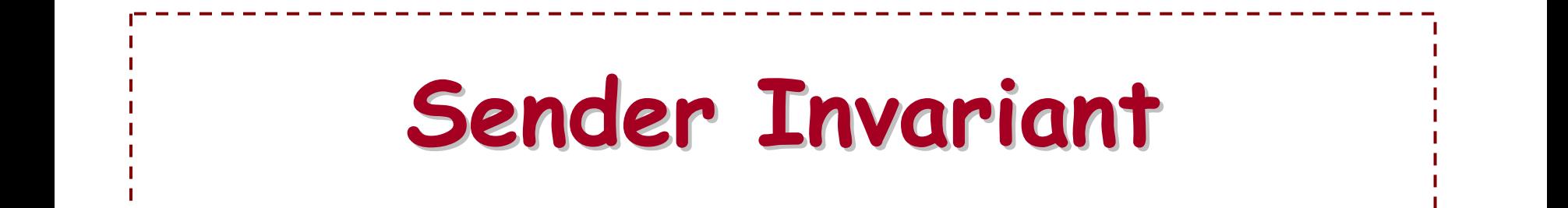

#### LFS – LAR ≤ SWS

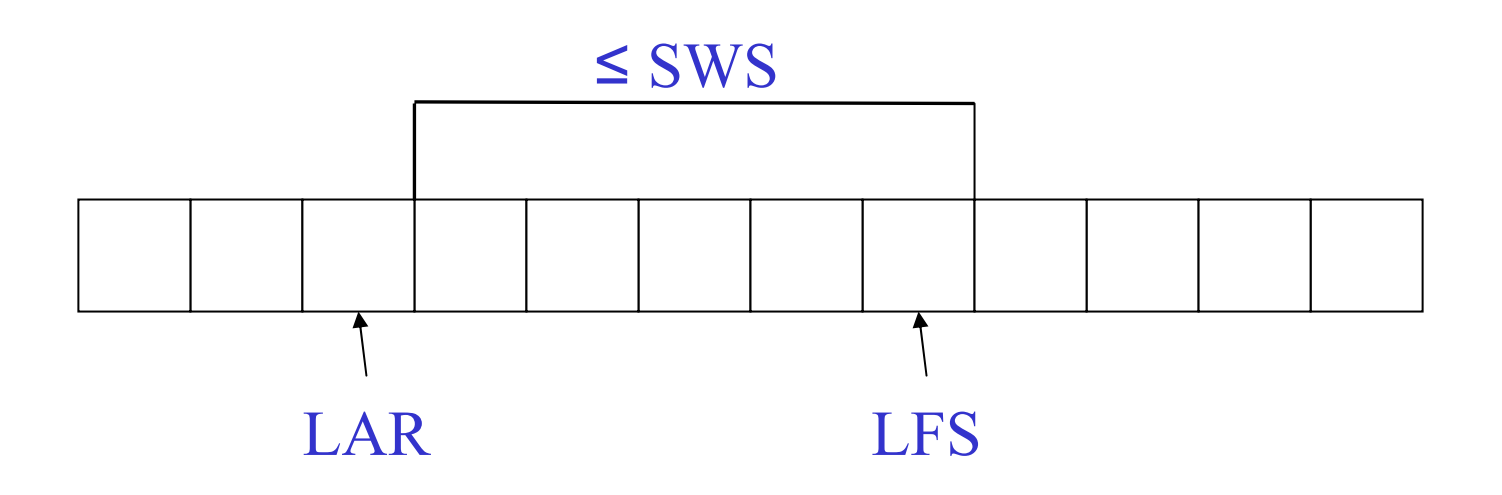

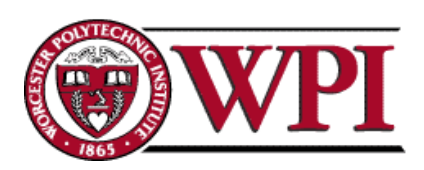

### **Sender Window Sender Window**

- •• An arriving ACK → LAR moves right 1  $\rightarrow$  sender can send one more frame.
- Associate a *timer* with each frame the sender transmits.
- Sender retransmits the frame if the timer *times out.*
- •• Sender buffer :: up to SWS frames.

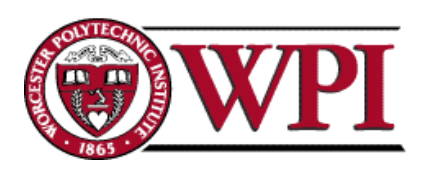

## **Receiver Variables Receiver Variables**

- •• Receiver window size (RWS) : the upper bound on the number of out-of-order frames the receiver is willing to accept.
- •• Largest acceptable frame (LAF) : the sequence number of the largest acceptable frame.
- •• Last frame received (LFR) : the sequence number of the last frame received.

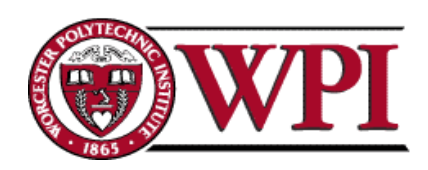

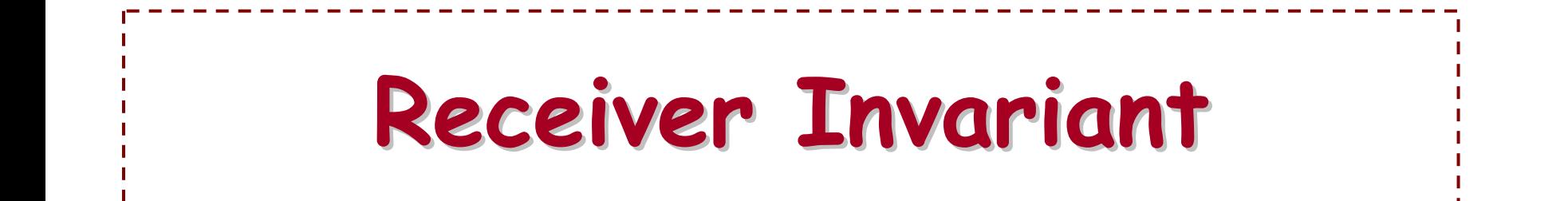

#### $\mathsf{LAF}-\mathsf{LFR}\leq \mathsf{RWS}$

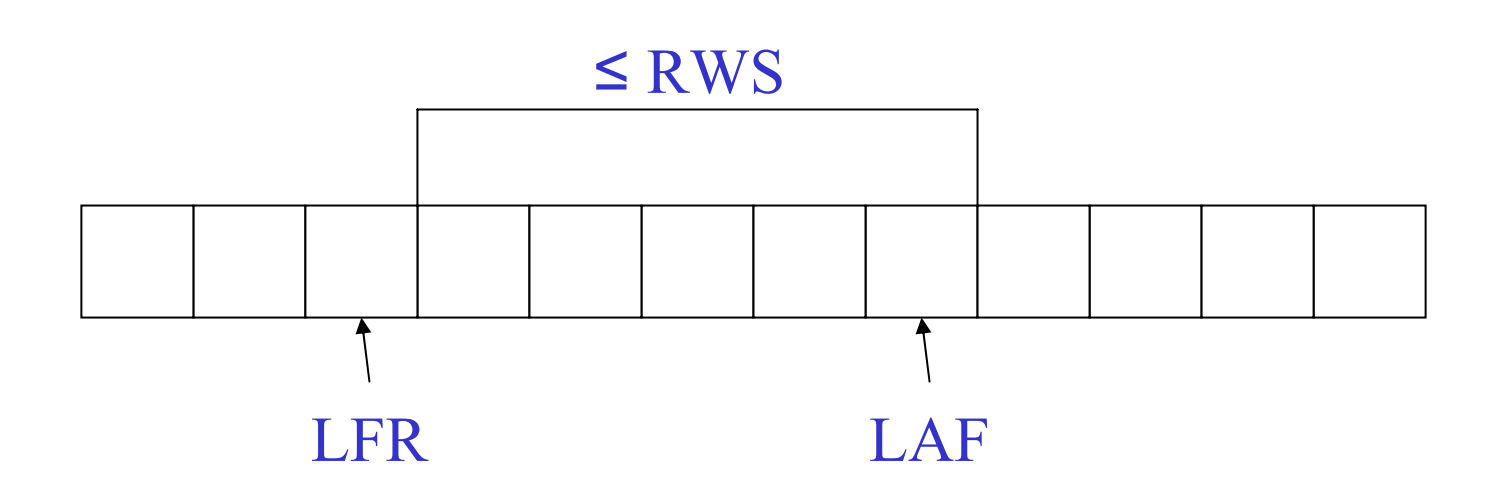

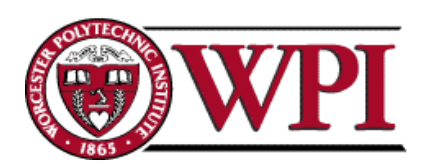

#### **Receiver Window Receiver Window**

When a frame arrives with SeqNum:

If (SeqNum ≤ LFR or SeqNum > LAF ) *the frame is discarded because it is outside the window.* If (LFR < SeqNum ≤ LAF ) *the frame is accepted.*

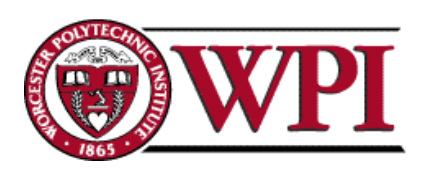

### **Receiver ACK Decisions Receiver ACK Decisions**

SeqNumToAck :: largest sequence number **not yet ACKed** such that all frames ≤ SeqNumToAck have been received.

• Receiver ACKs receipt of SeqNumToAck and sets

LFR = SeqNumToAck

 $LAF = LFR + RWS$ 

SeqNumToAck is adjusted appropriately!

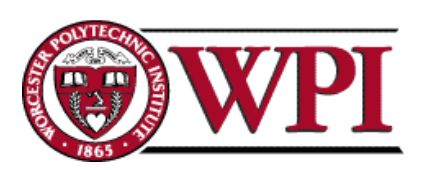

### **Generic ACK Choices Generic ACK Choices**

1. ACK sequence number indicates the *last frame successfully received.*

**- OR -**

- 2. ACK sequence number indicates the *next frame the receiver expects to receive.*
- *Both of these can be strictly individual ACKs or represent cumulative ACKing.*
- Cumulative ACKing is the most common technique.

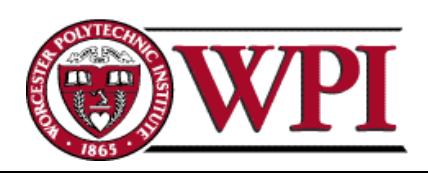

### **Generic Responses to a lost Generic Responses to a lost packet or frame packet or frame**

1.Use a duplicate ACK.

#### 2. Use a selective ACK [SACK].

3. Use a negative ACK [NACK] .

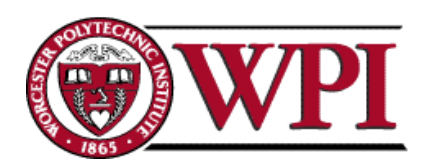

# **TCP Sliding Windows TCP Sliding Windows**

- \* *In practice, the TCP implementation switches from packet pointers to byte pointers.*
- Guarantees reliable delivery of data.
- Ensures data delivered in order.
- •Enforces flow control between sender and receiver.
- •The idea is: the sender does not overrun the receiver's buffer.

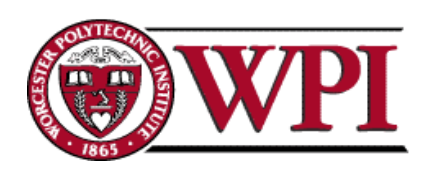

#### **Figure 5.3 Figure 5.3 TCP Managing a Byte Stream TCP Managing a Byte Stream**

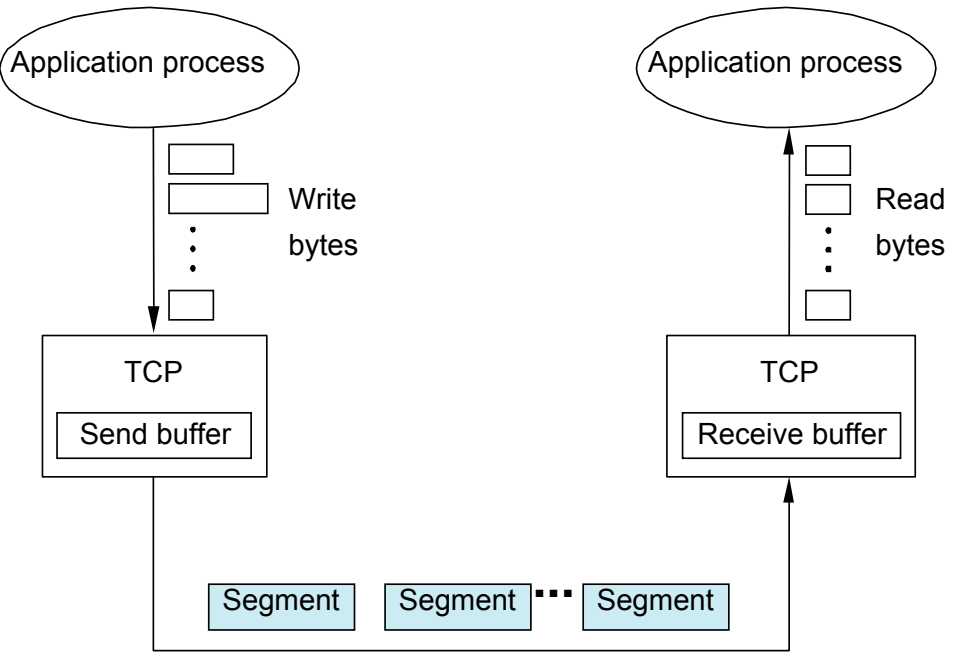

Transmit segments

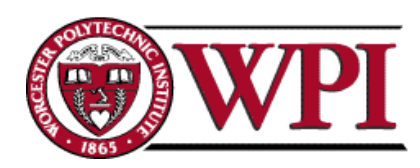

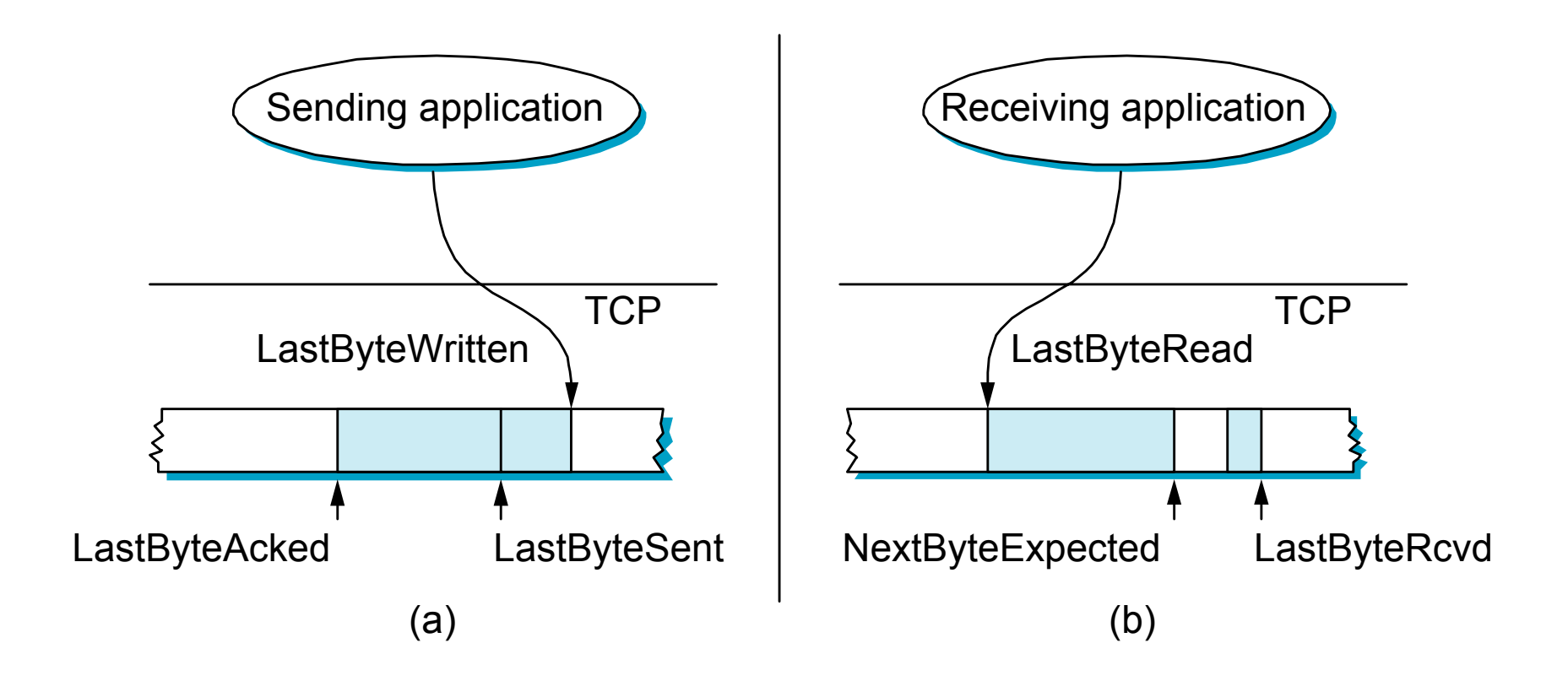

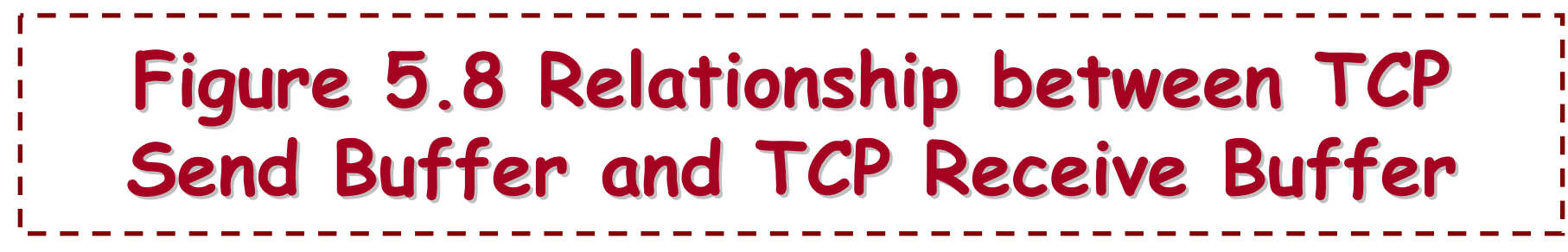

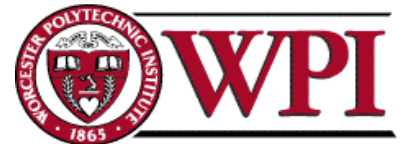

### **Receiver's Advertised Receiver's Advertised Window**

- •• The big difference in TCP is that the size of the sliding window size at the TCP receiver is not fixed.
- • The receiver *advertises* an adjustable window size (AdvertisedWindow field in TCP header).
- •• Sender is limited to having no more than AdvertisedWindow bytes of unACKed data at any time.

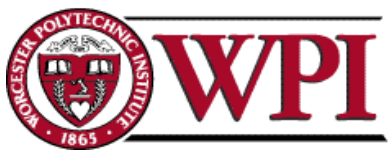

# **TCP Flow Control TCP Flow Control**

- The discussion is similar to the previous sliding window mechanism except we add the complexity of sending and receiving *application processes* that are filling and emptying their local buffers.
- Also we introduce the complexity that buffers are of finite size without worrying about where the buffers are stored.

MaxSendBuffer**MaxRcvBuffer** 

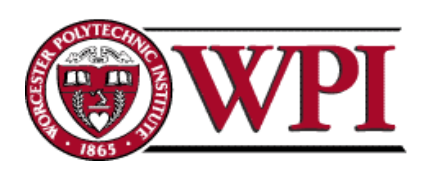

## **TCP Flow Control TCP Flow Control**

- •• Receiver throttles sender by advertising a window size no larger than the amount it can buffer.
	- On TCP receiver side:

LastByteRcvd LastByteRead ≤ MaxRcvBuffer

#### to avoid buffer overflow!

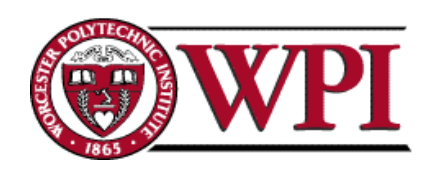

#### TCP Flow Control

TCP receiver advertises: AdvertisedWindow = MaxRcvBuffer -(LastByteRcvd -LastByteRead)

i.e., the amount of free space available in the receiver's buffer.

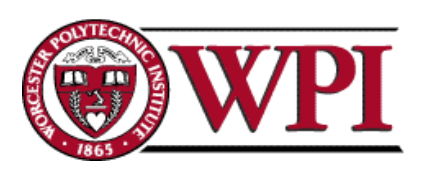

## TCP Flow Control

The TCP sender must adhere to AdvertisedWindow from the receiver such that

LastByteSent – LastByteAcked ≤ AdvertisedWindow

or use EffectiveWindow:

EffectiveWindow = AdvertisedWindow – (LastByteSent  $\mathcal{L}_{\mathcal{A}}$  , and the set of the set of the set of the set of the set of the set of the set of the set of the set of the set of the set of the set of the set of the set of the set of the set of the set of the set of th LastByteAcked)

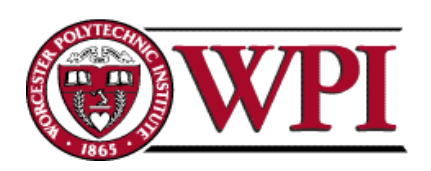

### TCP Flow Control

Sender Flow Control Rules:

- 1. EffectiveWindow > 0 *for sender to send more data.*
- 2. LastByteWritten  $\mathcal{L}_{\mathcal{A}}$  , and the set of the set of the set of the set of the set of the set of the set of the set of the set of the set of the set of the set of the set of the set of the set of the set of the set of the set of th LastByteAcked ≤ MaxSendBuffer
	- *equality here*  Î *send buffer is full!!*
	- $\rightarrow$  *TCP sender process must block the sender application.*

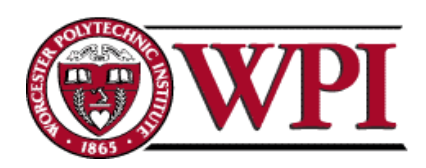

# **TCP Congestion Control TCP Congestion Control**

- • CongestionWindow :: a variable held by the TCP source for each connection.
- \*TCP is modified such that the maximum number of bytes of unacknowledged data allowed is the *minimum of*  CongestionWindow and AdvertisedWindow.

MaxWindow :: min (CongestionWindow , AdvertisedWindow )

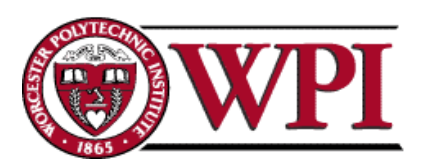

## **TCP Congestion Control TCP Congestion Control**

- Finally, we have that
- EffectiveWindow = MaxWindow –(LastByteSent LastByteAcked)
- The idea :: the source's effective window can be **no faster** than the slowest of the network (i.e., its core *routers* ) or the destination Host.
- \* *The TCP source receives implicit and/or explicit indications of congestion by which to reduce the size of CongestionWindow.*

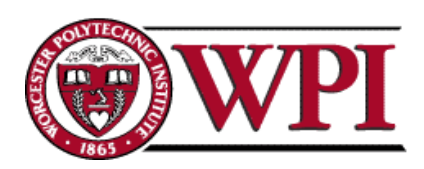